# Lecture graphique

# Table des matières

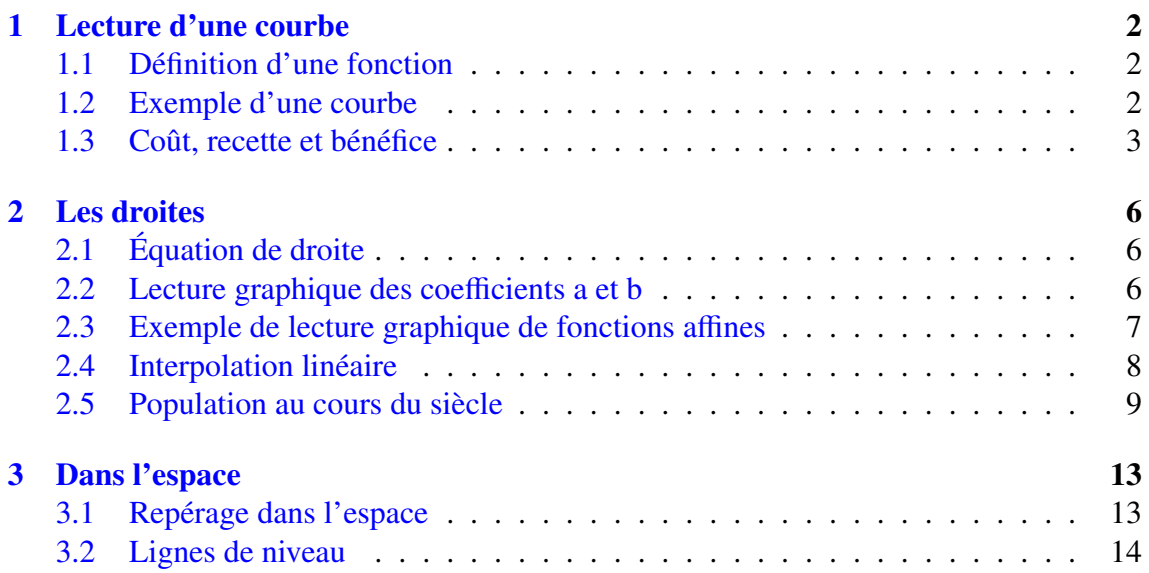

# <span id="page-1-0"></span>1 Lecture d'une courbe

## <span id="page-1-1"></span>1.1 Définition d'une fonction

#### Définition 1 :

Une fonction est une relation entre deux quantités *x* et *y*. On dit alors que "*y* est fonction de *x*". On écrit alors : *y* = *f*(*x*) qui se prononce "*y* égal *f* de *x*". La représentation d'une fonction est une courbe.

# <span id="page-1-2"></span>1.2 Exemple d'une courbe

Soit la courbe suivante représentant une fonction pour *x* compris entre 0 et 7.

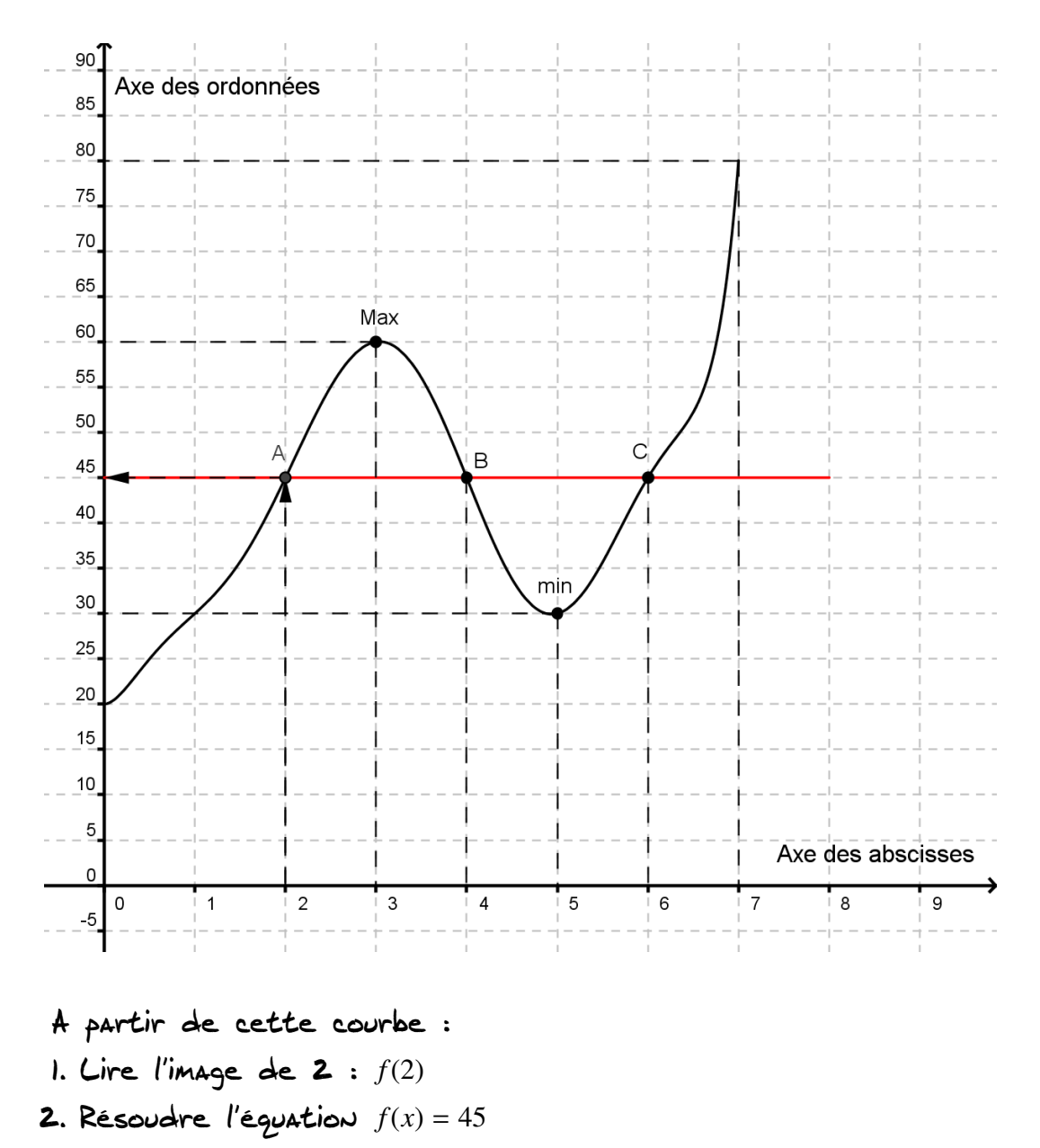

3. Dresser le tableau de variation pour *x* compris entre 0 et 7.

✏ ✏ ✏ ✏ ✏ ✏ ✏ ✏ ✏ ✏ ✏ ✏ ✏ ✏ ✏ ✏ ✏ ✏ ✏ ✏ ✏ ✏ ✏

1. Pour lire l'imge de 2, il suffit de se porter sur l'axe des abscisses en 2, puis se reporter sur la courbe en *A* puis de projeter sur l'axe des ordonnées. On trouve alors :

$$
f(2)=45
$$

2. Pour résoudre l'équation *f*(*x*) = 45. On trace la droite horizontale *y* = 45. Cette droite coupe la courbe en trois points *A*, *B* et *C*. On reporte ensuite ces points sur l'axe des abscisses pour déterminer les solutions de l'équation. On trouve alors :

$$
x = 2 \quad \text{or} \quad x = 4 \quad \text{or} \quad x = 6
$$

3. Pour dresser le tableau de variation, on remplit un tableau en faisant varier *x* entre 0 et 7 et en indiquant si la fonction est croissante ou décroissante. On obitent alors :

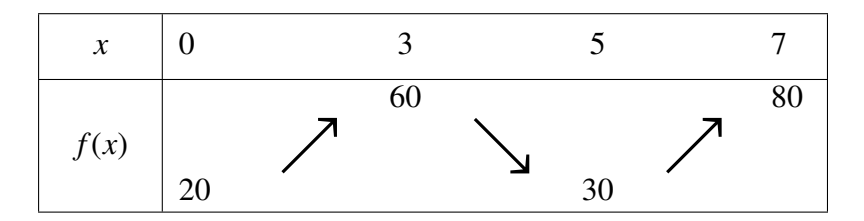

#### <span id="page-2-0"></span>1.3 Coût, recette et bénéfice

Le graphique ci-joint, représente les coûts de production et les recettes, en milliers d'euros, d'une entreprise, en fonction de la quantité de produits vendus, exprimée en tonnes. Les coûts de production sont représentés par la courbe et les recettes par la droite.

En utilisant le graphique, répondre aux questions suivantes. Les recettes et les coûts seront exprimés en milliers d'euros.

- 1. L'entreprise vend 2 tonnes de marchandises. Quels sont les recettes et les coûts de production ? L'entreprise réalise-t-elle un bénéfice ou une perte ? De combien' ?
- 2. L'entreprise fait une recette de 200 milliers d'euros. Quelle quantité de marchandise a-t-elle vendue ? Quelle sont les coûts de production '! Est-ce rentable'?
- 3. L'entreprise a des coûts de en milliers d'euros. Quelle quantité de marchandise a-elle vendues ? Quelles sont les recettes' ? Estce rentable ?
- 4. L'entreprise vend 10 tonnes de marchandises. Quel est son bénéfice ?
- 5. Quelle sont les quantités vendues qui permettent à l'entreprise de réaliser un bénéfice ?
- 6. Quelle quantité, approchée a 0,5 tonne près, doit être vendue pour que l'entreprise réalise un bénéfice maximal ? Quel est alors ce bénéfice ?
- 7. En utilisant les résultats précédents, dresser le tableau de variation sur l'intervalle [3 ; 12], de la fonction exprimant le bénéfice en fonction de la quantité vendue.

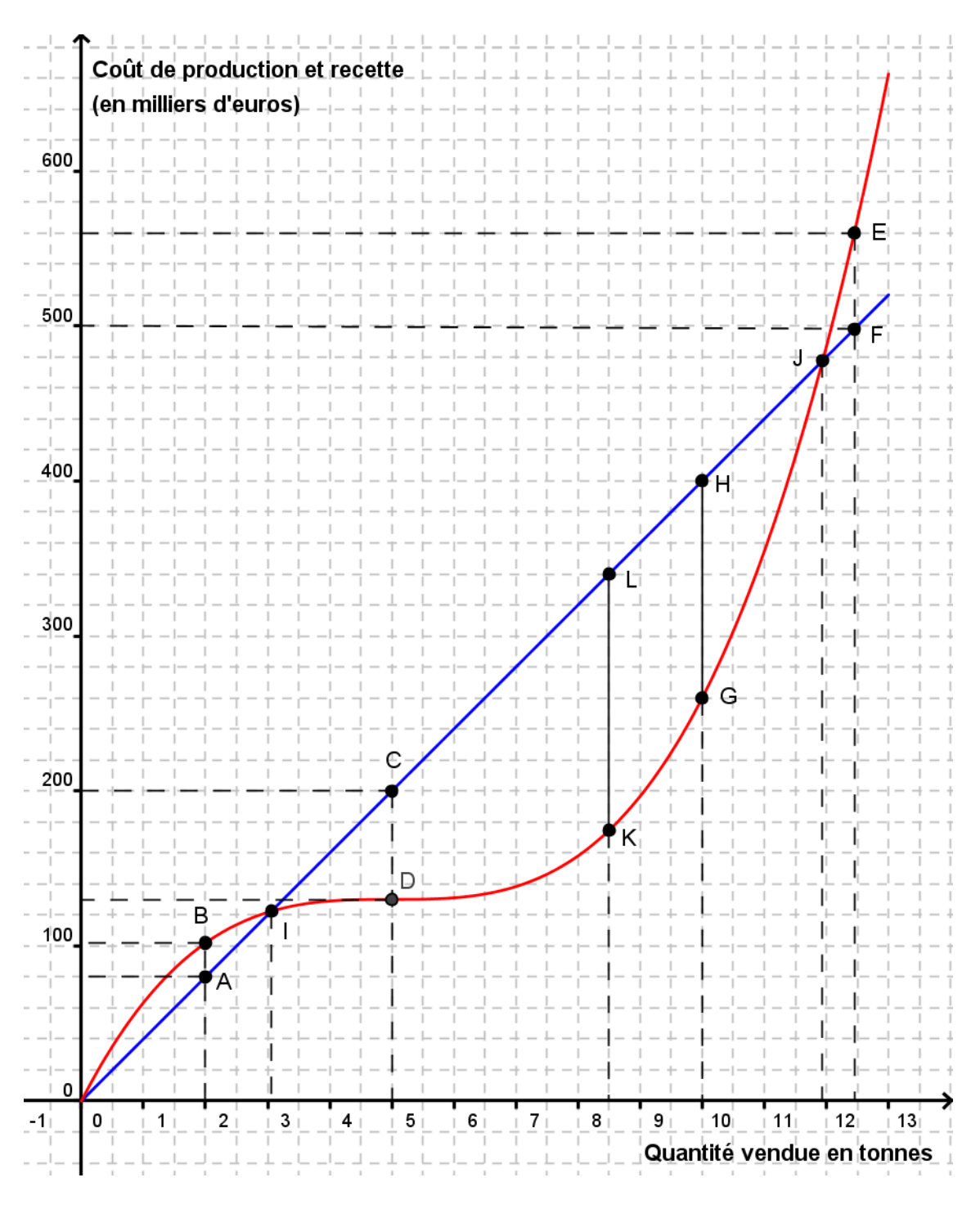

#### ✏ ✏ ✏ ✏ ✏ ✏ ✏ ✏ ✏ ✏ ✏ ✏ ✏ ✏ ✏ ✏ ✏ ✏ ✏ ✏ ✏ ✏ ✏

1. La recette correspondante à la vente de 2 tonnes de marchandise est de 80 000 euros (Point A). Les coûts correspondants à la vente de 2 tonnes de marchandise est de 100 000 euros (Point B). Comme les coûts sont supérieurs à la recette, l'entreprise réalise un perte de :

$$
1\ 000\ 000 - 80\ 000 = 20\ 000\ \text{euros}
$$

2. La quantité de marchandises vendue pour une recette de 200 milliers d'euros est de 5 tonnes (point C) Les coûts de production sont alors de 130 000 euros (point D)

Comme la recette est supérieure au coût de production, l'entreprise réalise un bénéfice de :

$$
2\ 000\ 000 - 130\ 000 = 70\ 000\ \text{euros}
$$

3. La quantité de marchandises vendues pour des coûts de production de 560 milliers d'euros est de 12,5 tonnes (point E) La recette correspondante est alors de 500 000 euros (point F)

Comme les coûts de production sont supérieurs à la recette, l'entreprise réalise une perte de :

$$
5\ 600\ 000 - 500\ 000 = 60\ 000\ \text{euros}
$$

- 4. Pour déterminer le bénéfice pour une vente de 10 tonnes de marchandise, on doit mesurer l'écart entre la courbe des coûts et la droite des recettes (points G et H), on trouve alors en comptant les carreaux 140 000 euros.
- 5. Pour réaliser un bénéfice, il faut que la recette soit supérieure aux coûts, c'est à dire que la droite des recettes doit être au-dessus de la courbe des coûts. Cela est réalisé entre les points I et J, soit entre 3 et 12 tonnes de marchandises vendues.
- 6. Pour déterminer le bénéfice maximal, il faut déterminer le plus grand écart entre la droite et la courbe. A l'aide d'une règle graduée, on détermine cet écart maximum, soit entre les points K et L. On trouve alors 8,5 tonnes de marchandises vendues et 165 000 euros de bénéfice.

On a alors le tableau de variation suivant pour le bénéfice en fonction de la quantité vendues :

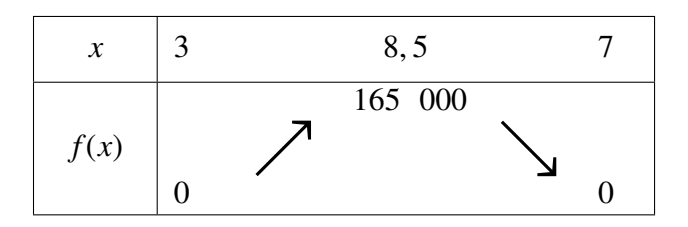

# <span id="page-5-0"></span>2 Les droites

# <span id="page-5-1"></span>2.1 Équation de droite

Définition 2 : Une droite a pour équation :  $y = ax + b$ Les coefficients *a* et *b* ont comme noms respectifs : *a* : coefficient directeur *b* : ordonnée à l'origine

Exemple : Soit la droite d'équation :  $y = 20x + 45$ 

# <span id="page-5-2"></span>2.2 Lecture graphique des coefficient *a* et *b*

Le coefficient directeur *a* correspond à la pente de la droite, donc il correspond au rapport entre la variation des ordonnées entre deux points de la droite, sur la variations des abscisses entre ces deux points.

$$
a = \frac{\text{difference d'ordonnées}}{\text{difference d'abscisses}} = \frac{\Delta y}{\Delta x}
$$

Remarque : on note ∆ pour différence

Le coefficient *b* se lit comme l'ordonnée pour laquelle la droite coupe l'axe des ordonnées.

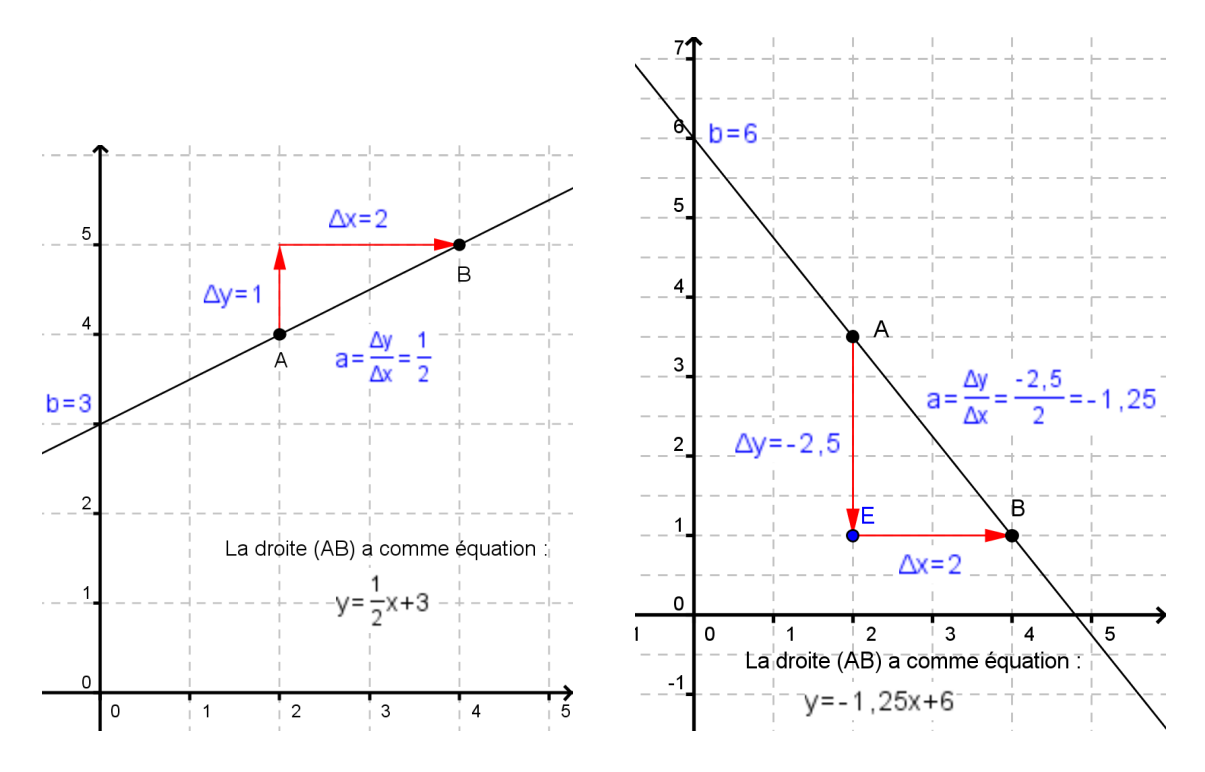

Théorème 1 :

Lorsque le coefficient directeur est positif, la droite est croissante, lorsqu'il est négatif, la droite est décroissante

## <span id="page-6-0"></span>2.3 Exemple de lecture graphique de fonctions affines

Définition 3 : Une fonction affine *f* est une fonction telle que :  $f(x) = ax + b$ Si *b* = 0, cette fonction affine est appelée : fonction linéaire La représentation graphique d'une fonction affine est une droite.

Exemple : Déterminer l'expression des fonctions affines *f* , *g* et *h* ci-dessous.

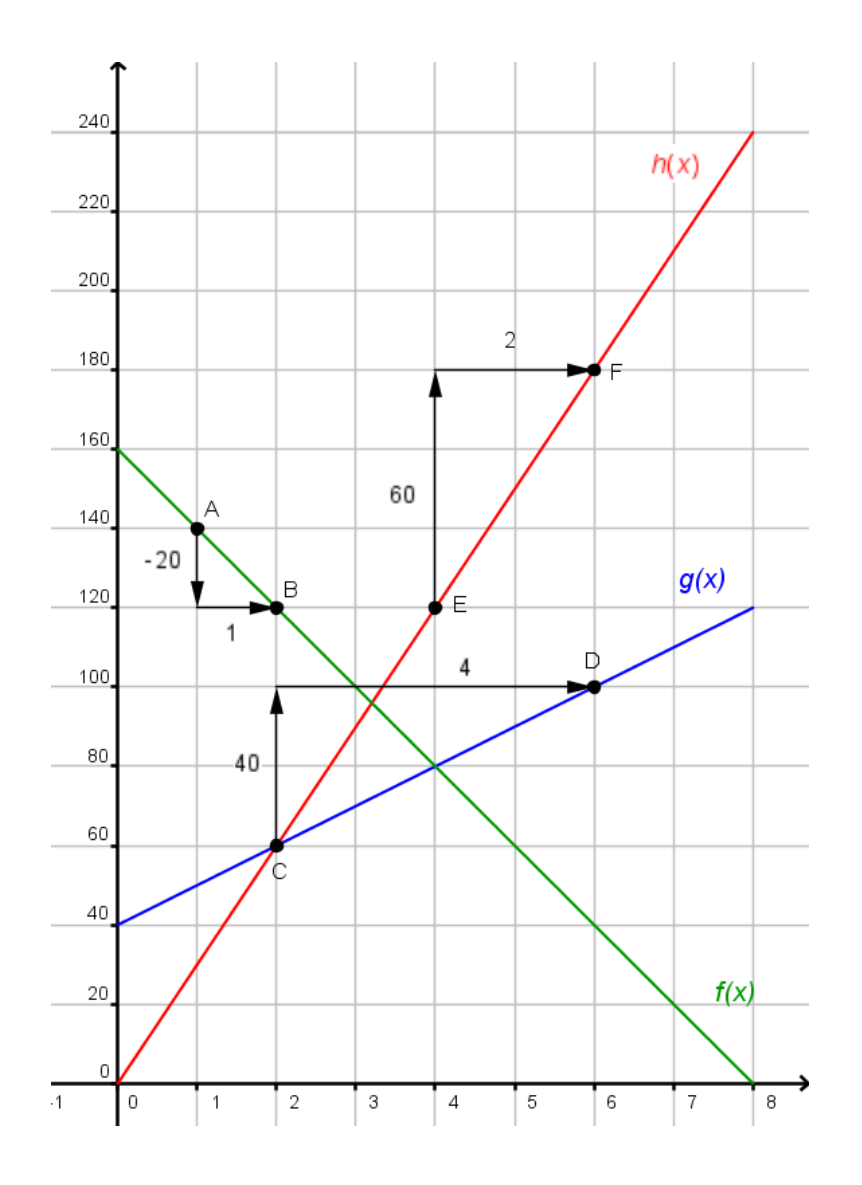

Pour la fonction *f*, on prend les points A et B. On trouve alors :

$$
f(x) = \frac{-20}{1}x + 160 = -20x + 160
$$

Pour la fonction *g*, on prend les points C et D. On trouve alors :

$$
g(x) = \frac{40}{4}x + 40 = 10x + 40
$$

La fonction *h* passe par l'origine. C'est donc une fonction linéaire  $(b = 0)$ . On prend les points  $\epsilon$  et  $\epsilon$ . On obtient alors :

$$
h(x) = \frac{60}{2}x + 0 = 30x
$$

#### Définition 4 :

On dit qu'une quantité varie linéairement en fonction d'une autre, si la fonction associée est une fonction affine. La représentation est alors une droite.

## <span id="page-7-0"></span>2.4 Interpolation linéaire

#### Définition 5 :

Lorsque l'on suppose, entre deux données concrètes (par exemple le recensement de la population d'un pays tous les 10 ans), que la variation est linéaire, on dit que l'on effectue une interpolation linéaire.

Concrètement, on connaît la valeur initiale (*t*<sup>0</sup>, *<sup>V</sup>*0) et la valeur finale (*t*<sup>1</sup>, *<sup>V</sup>*1). On peut alors placer ces valeurs dans un repère :

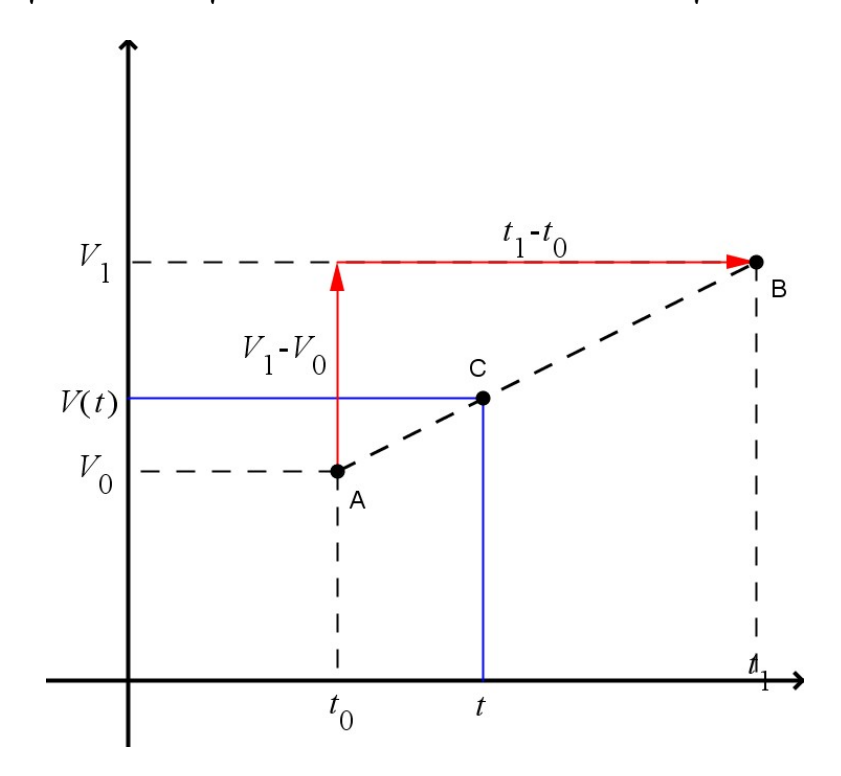

On cherche à connaître, une valeur *V*(*t*) située entre les valeurs initiale et finale.

On détermine le coefficient directeur de cette droite que l'on appelle l'accroissement moyen :

$$
a = \frac{V_1 - V_0}{t_1 - t_0}
$$

On a alors :

$$
V(t) = a(t - t_0) + V_0
$$

Exemple : En 1950, il y avait 5,59 millions d'emplois dans le secteur agricole. En 1974, on en comptait seulement 2,27 millions. Par interpolation linéaire, déterminer le nombre d'emplois, en million, dans le secteur agricole en 1960.

On calcule l'accroissement moyen entre 1950 et 1974 :

$$
a = \frac{2,27 - 5.59}{1974 - 1950} = \frac{-3,32}{24} \approx -0,138
$$

On obtient alors le nombre d'emplois dans le secteur agricole en 1960 :

$$
V(1960) = -0,138(1960 - 1950) + 5,59 = -1,38 + 5,59 = 4,21
$$

Il y avait 4,21 millions d'emplois dans le secteur agricole en 1960 par intermpolation linéaire.

## <span id="page-8-0"></span>2.5 Population au cours du siècle

Le tableau suivant indique l'évolution de la population d'un pays au cours du siècle.

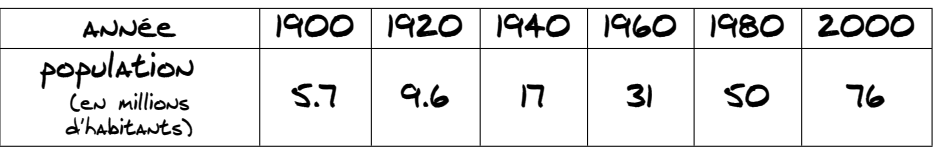

On note *P*(*t*) la population à l'instant *t*.

Dans un repère, la droite des abscisses représente le temps en année et la droite des ordonnées représente la population en millions d'habitants.

- 1. Placer les six points dont les coordonnées correspondent aux six couples de mesures du tableau.
- 2. Tracer la courbe d'interpolation linéaire de la fonction *P*, associée aux six points.
- 3. Indiquer une valeur approchée de la population en 1905, 1930, 1975 et 1990. Vérifier ces résultats par le calcul.

4. Indiquer l'année approximative où la population était de 12 millions d'habitants ; de 40 million d'habitants. Vérifier ces résultats par le calcul.

✏ ✏ ✏ ✏ ✏ ✏ ✏ ✏ ✏ ✏ ✏ ✏ ✏ ✏ ✏ ✏ ✏ ✏ ✏ ✏ ✏ ✏ ✏

- 1. On place les six points sur le graphique
- 2. On trace ensuite la courbe d'interpolation linéaire de la fonction *P*.

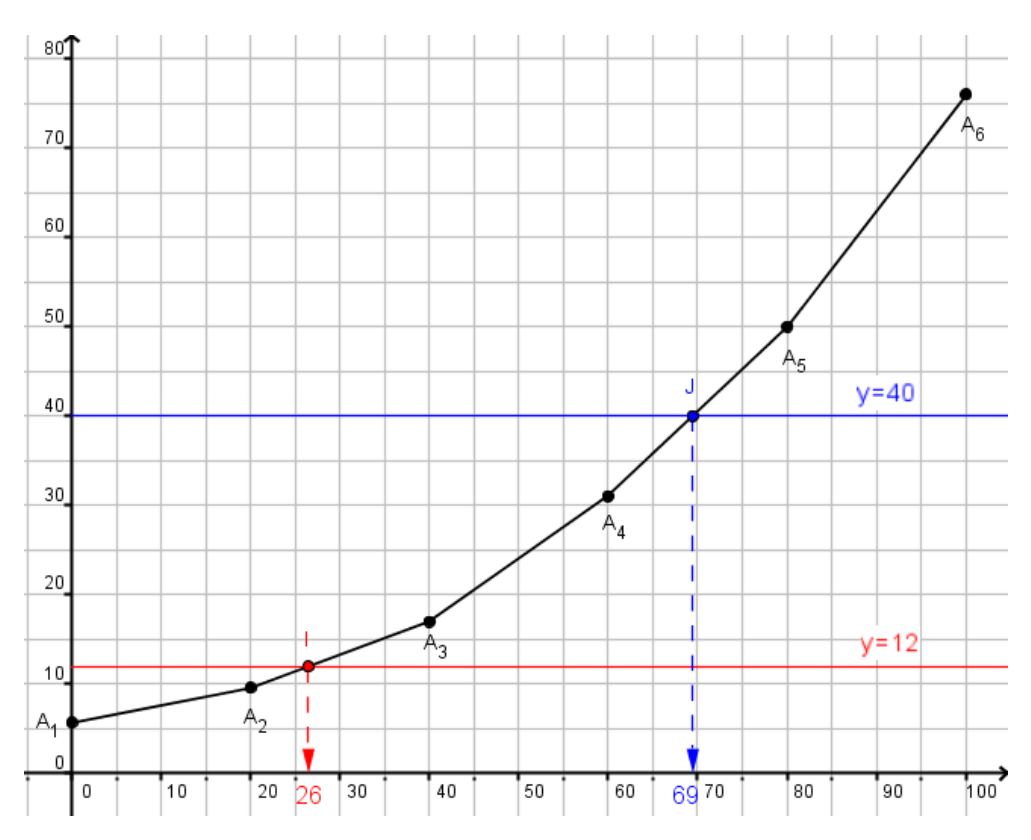

#### 3. a) Valeur approchée pour 1905.

On calcule l'accroissement moyen entre 1900 et 1920. On a donc :

$$
a = \frac{9, 6 - 5, 7}{1920 - 1900} = \frac{3, 9}{20} = 0, 195
$$

On obtient alors :

 $P(1905) = 0, 195(1905 - 1900) + 5, 7 = 6, 675 \approx 6, 7$  millions

b) Valeur approchée pour 1930.

On calcule l'accroissement moyen entre 1920 et 1940. On a donc :

$$
a = \frac{17 - 9,6}{1940 - 1920} = \frac{7,4}{20} = 0,37
$$

On obtient alors :

$$
P(1930) = 0,37(1930 - 1920) + 9,6 = 13,3
$$
 millious

c) Valeur approchée pour 1975.

On calcule l'accroissement moyen entre 1960 et 1980. On a donc :

$$
a = \frac{50 - 31}{1980 - 1920} = \frac{19}{20} = 0,95
$$

On obtient alors :

$$
P(1975) = 0,95(1975 - 1960) + 31 = 45,25 \approx 45,3
$$
 **millions**

d) Valeur approchée pour 1990.

On calcule l'accroissement moyen entre 1980 et 2000. On a donc :

$$
a = \frac{76 - 50}{2000 - 1980} = \frac{26}{20} = 1,3
$$

On obtient alors :

$$
P(1990) = 1,3(1990 - 1980) + 50 = 63
$$
 **millions**

4. Pour résoudre graphiquement les années où la population est respectivement de 12 et 40 millions d'habitants. On trace les deux droites  $y = 12$  et  $y = 40$ . Leur intersection avec la coube donne les points I et J. En repportant sur l'axe des abscisses, on trouve respectivement 1926 et 1969.

Vérifions ces résultats par le calcul.

a) La population atteint 12 millions entre les années 1920 et 1940. Si on appelle *x* l'année où la population sera de 12 millions d'habitants, on a alors l'équation suivante, en reprenant le calcul du coefficient directeur entre 1920 et 1940 (*<sup>a</sup>* <sup>=</sup> <sup>0</sup>, <sup>37</sup>) :

$$
0,37(x - 1920) + 9,6 = 12
$$
  

$$
0,37(x - 1920) = 12 - 9,6
$$
  

$$
0,37(x - 1920) = 2,4
$$
  

$$
x - 1920 = \frac{2,4}{0,37}
$$
  

$$
x = \frac{2,4}{0,37} + 1920
$$
  

$$
x \approx 1926,48
$$

La population a atteint 12 millions d'habitants en 1926

b) La population atteint 40 millions entre les années 1960 et 1980. Si on appelle *x* l'année où la population sera de 40 millions d'habitants, on a alors l'équation suivante, en reprenant le calcul de l'accroissement moyen entre 1960 et 1980  $(a = 0, 95)$ :

$$
0,95(x - 1960) + 31 = 40
$$
  
\n
$$
0,95(x - 1960) = 40 - 31
$$
  
\n
$$
0,95(x - 1960) = 9
$$
  
\n
$$
x - 1960 = \frac{9}{0,95}
$$
  
\n
$$
x = \frac{9}{0,95} + 1960
$$
  
\n
$$
x \approx 1969,47
$$

La population a atteint 40 millions d'habitants en 1969

# <span id="page-12-0"></span>3 Dans l'espace

# <span id="page-12-1"></span>3.1 Repérage dans l'espace

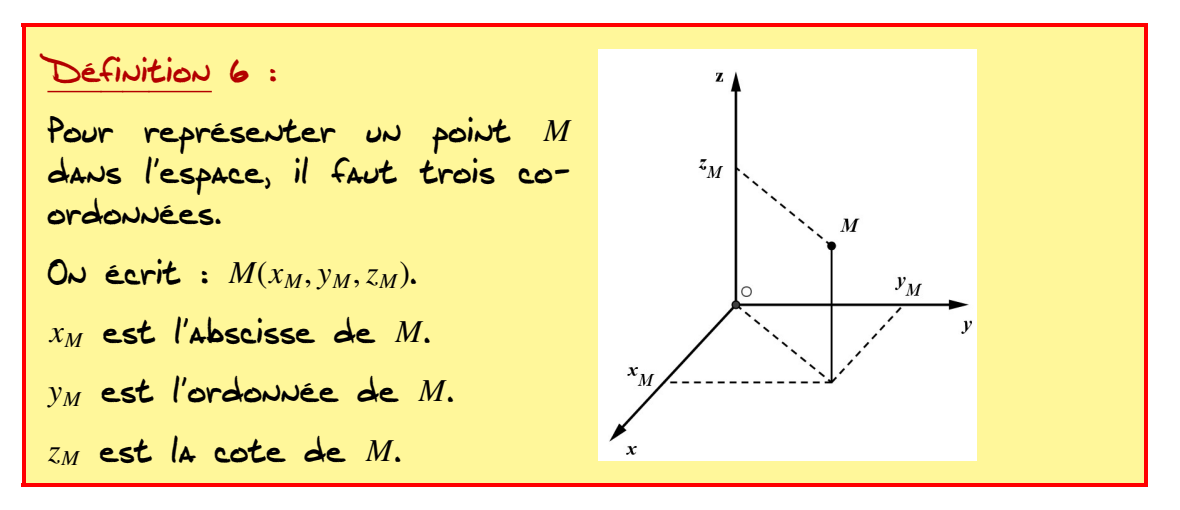

Exemple : Lire les coordonnées des points *A*, *B*, *C*, *D*, *E* et *F*

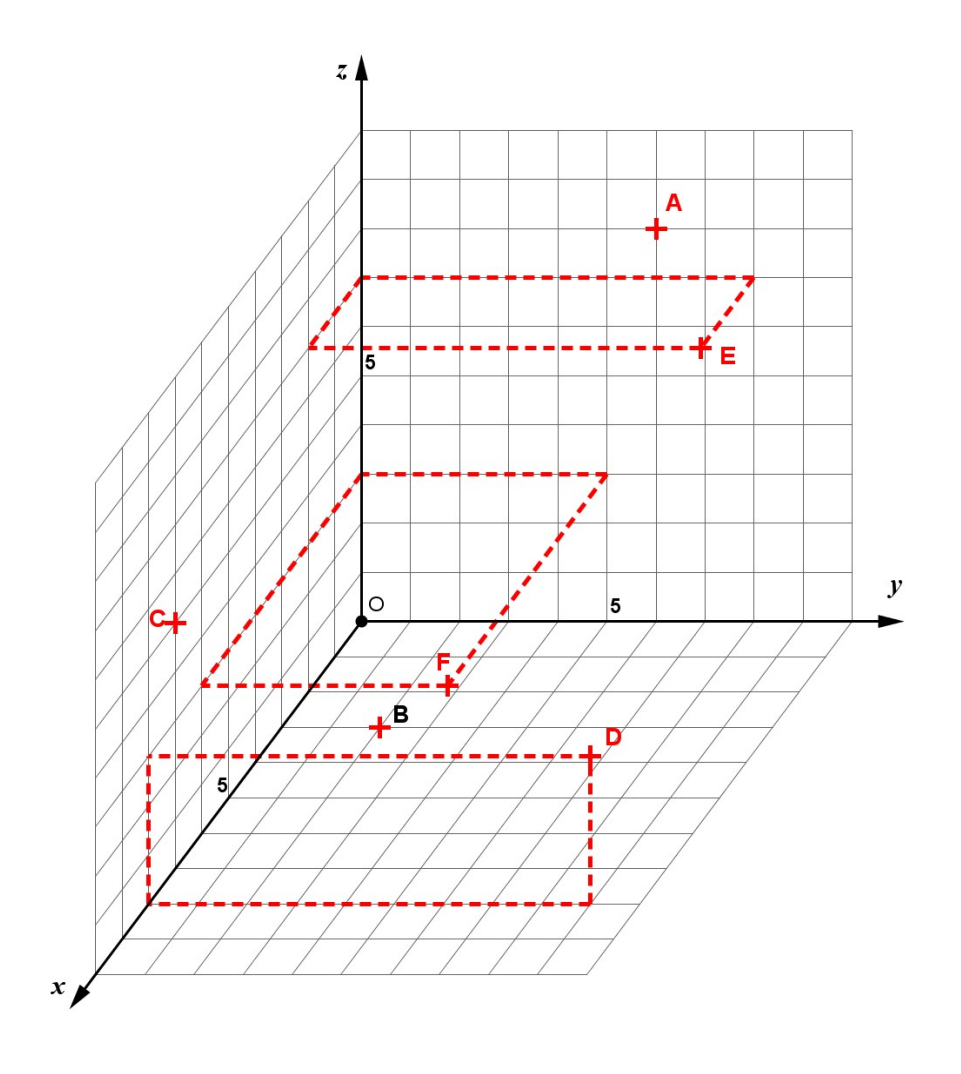

On obtient alors : *<sup>A</sup>*(0; 6; 8) , *<sup>B</sup>*(3; 2; 0) , *<sup>C</sup>*(7; 0; 5) , *<sup>D</sup>*(8; 9; 3) , *<sup>E</sup>*(2; 8; 7) et *F*(6; 5; 3).

La lecture demeure cependant un peu difficile.

Exemples de surface à l'aide d'un tableur. Dans la figure de gauche, la cote est matérialisé par différentes couleurs, sur des intervalles régulier, afin d'améliorer la perception. La figure de droite représente cette surface projeté sur un plan, dont les différentes couleurs permettent d'évaluer le relief.

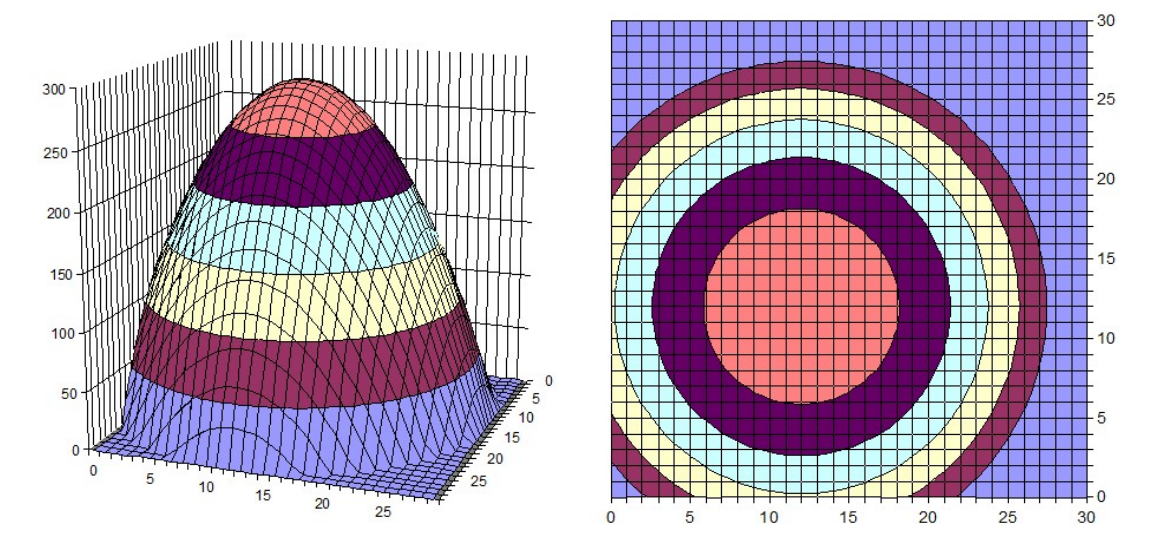

## <span id="page-13-0"></span>3.2 Lignes de niveau

On s'aperçoit à l'aide des deux exemples précédents que la lecture dans un repère en 3D reste difficile. Un autre moyen de représenté une surface non plane est de la représenter dans le plan en traçant sur celui-ci des lignes, symbolicsant la troisième dimension, espacées de façon régulières. C'est ce système qui est utilisé sur les carte routière, carte d'excursion en montagne, . . .

Exemple 1

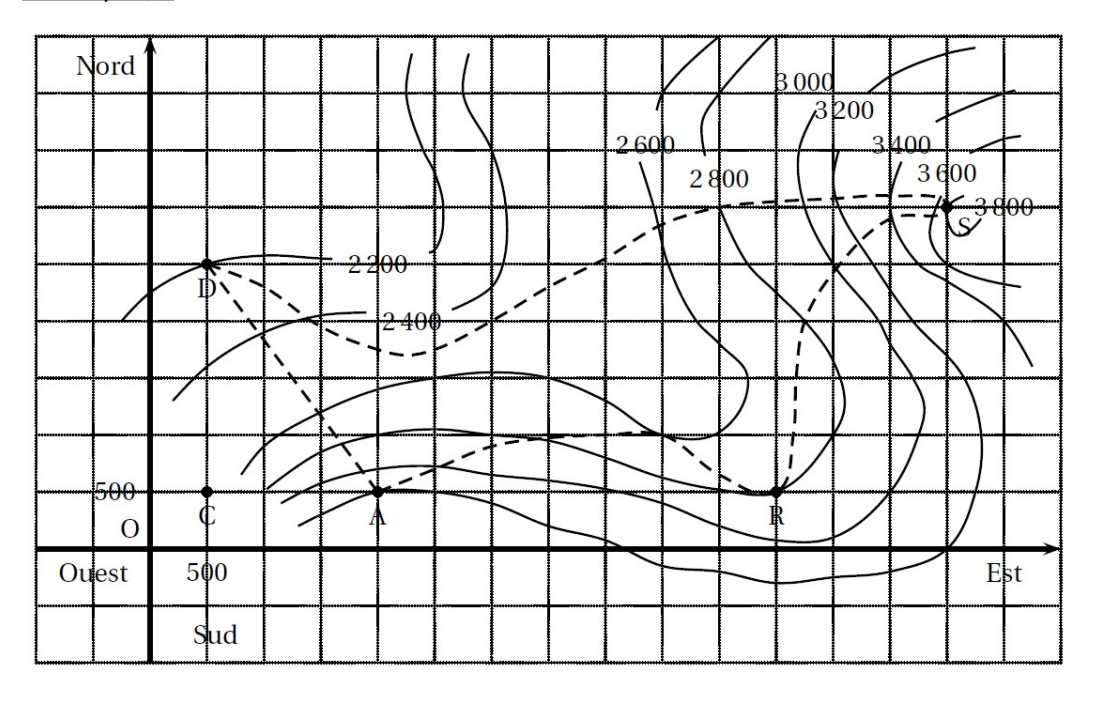

La carte présente le trajet aller-retour que projette d'effectuer un groupe d'alpinistes. Le but de la randonnée est de gravir le sommet *S* . Le premier jour, ils se donnent rendezvous au point *D*, départ d'un téléphérique qui les conduit au point *A*. Ils décident ensuite de gagner à pied le refuge *R* où ils passeront la nuit. Ils prévoient pour le lendemain de faire l'ascension de *R* à *S* , puis le retour direct à pied de *S* à *D*.

On rapporte l'espace à un repère orthonormal d'origine *O*, dont l'axe Ouest-Est est celui des abscisses, l'axe Sud-Nord celui des ordonnées, l'axe des cotes (ou altitudes) n'étant pas représenté. Les carrés du quadrillage ont, sur le terrain, 500 mètres de côté. Des lignes de niveau, dont l'altitude est indiquée en mètres, permettent d'imaginer le relief. Par exemple, le point *S* a pour coordonnées (7000; 3000; 3800).

- 1) a) Quelles sont les coordonnées des points *D* et *A* ?
	- b) Calculer la différence d'altitude (appelée dénivelée) entre *D* et *A*.
	- c) Le téléphérique met 10 minutes pour aller de *D* à *A*. Calculer sa dénivelée moyenne par heure (en mètres par heure).
- 2) On désire calculer la longueur du câble du téléphérique (supposé tendu).

Pour cela, on pourra s'aider du parallélépipède rectangle représenté, le point A<sup>'</sup> étant situé à la verticale du point *A*, à la même altitude que *D*.

Utiliser deux fois de suite le théorème de Pythagore pour démontrer que la longueur *DA* est, au mètre près, égale à 2693 mètres.

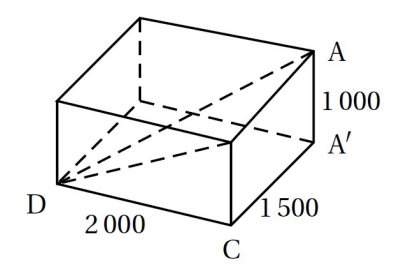

- 3) Les alpinistes quittent le téléphérique en *A* et se dirigent vers le refuge *R*. Donner les coordonnées du point *B* le plus bas du trajet de *A* à *R*.
- 4) Le lendemain, pour des raisons de sécurité, les alpinistes doivent quitter le refuge très tôt de façon à arriver au sommet *S* au plus tard à 10 heures. Ils prévoient d'accéder à *S* en s'élevant, en moyenne, d'une altitude de 200 mètres par heure. A quelle heure doivent-ils quitter le refuge *R* ?
- 5) Ayant atteint comme prévu le sommet à 10 heures, ils s'apprêtent à redescendre en perdant en moyenne 300 mètres d'altitude par heure. A quelle heure seront-ils au point *D* ? (Donner la réponse en heures et minutes).

✏ ✏ ✏ ✏ ✏ ✏ ✏ ✏ ✏ ✏ ✏ ✏ ✏ ✏ ✏ ✏ ✏ ✏ ✏

- 1) a) *D* admet pour coordonnées (500; 2 500; 2 200) *A* admet pour coordonnées (2 000; 500; 3 200).
	- b) La différence d'altitude entre *D* et *A* est égale à :

$$
3\ 200 - 2\ 200 = 1\ 000\ m
$$

c) Le téléphérique met 10 minutes pour aller de *D* en *A*, c'est à dire pour monter de 1 000 mètre. En une heure, il monterait 6 000 mètres.

#### La dénivelée moyenne par heure est de 6 000 mètres.

2) Le triangle *DCA'* est rectangle en *A'*, donc d'après le théorème de Pythagore, on a :

$$
DC2 + CA'2 = DA'2
$$
  
2 000<sup>2</sup> + 1 500<sup>2</sup> = DA'<sup>2</sup>, soit  $DA'2 = 6 250 000$   
DA' =  $\sqrt{6 250 000} = 2 500$ 

D'autre part, le triangle  $DA'A$  est rectangle en  $A'$ , donc d'après le théorème de Pythagore, on a :

$$
DA2 = DA'2 + AA'2
$$
  
DA<sup>2</sup> = 2000<sup>2</sup> + 1500<sup>2</sup>, soit DA'<sup>2</sup> = 7250 000  
DA' =  $\sqrt{7\,250\,000} \approx 2\,692,6$  à 0,1 près

#### La longueur DA est égale à 2 693 mètre au mètre près

- 3) Le point *B*, situé à l'altitude la plus basse (2 600 mètres) du trajet, admet pour coordonnées (4 500; 1 000; 2 600).
- 4) Les alpinistes doivent monter 3 800 − 2 800 = 1 000 mètres. Puisqu'il prévoient de s'élever de 200 mètres par heure, ils doivent compter sur un trajet de 5 heures et doivent donc partir au plus tard à 5 heures de matin.
- 5) Les alpinistes doivent descendre 3 800 − 2 200 = 1 600 mètres. S'ils perdent en moyenne 300 mètres d'altitude par heure, il leur faudra pour descendre :

$$
\frac{1600}{300} = 5h\frac{1}{3}
$$
 c'est à dire 5h20

#### Il devrait arriver à 15h20 en D

#### Exemple 2

On dispose d'un plan de la colline (ci-dessous) sur lequel on a seulement reporté les courbes de niveau (espacées de 20 mètres). Chaque courbe de niveau représente les points de même altitude.

Cette colline culmine à l'altitude 410 mètres, lieu représenté par une croix sur le graphique 1.

Deux axes placés sur les bords du dessin permettent de repérer chaque point : les deux axes sont gradués en cinquantaine de mètres à partir du bord inférieur gauche ; l'axe horizontal du dessin sera appelé axe des abscisses et l'axe vertical du dessin, axe des ordonnées.

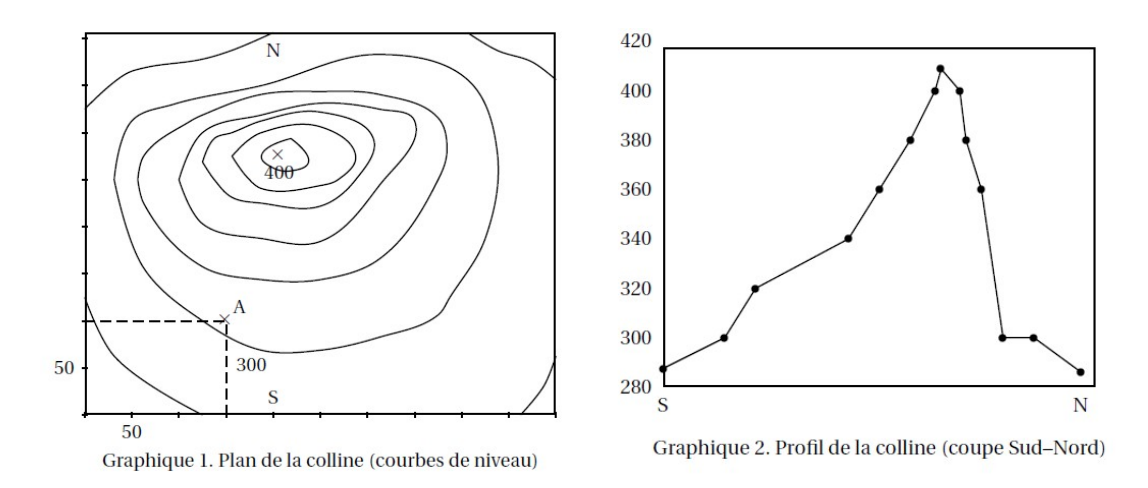

On lit ainsi sur le graphique que le point *A* d'abscisse 150 et d'ordonnée 100 est situé à une altitude comprise entre 300 et 320 mètres.

1) Placer le point *B* d'abscisse 250, sachant que son altitude est de 360 mètres et qu'il est situé du côté le plus pentu de la colline.

- 2) Tracer sur le dessin un chemin permettant de joindre le point *A* au point *B* sans jamais redescendre.
- 3) Sur le graphique 2, on a représenté le profil de la colline selon une coupe Sud-Nord (les points *S* et *N*, indiqués sur le dessin, sont à la même altitude de 285 mètres). Ce profil comporte deux erreurs. Les repérer sur le graphique 2 : on entourera les points mal placés et on argumentera la réponse.

✏ ✏ ✏ ✏ ✏ ✏ ✏ ✏ ✏ ✏ ✏ ✏ ✏ ✏ ✏ ✏ ✏ ✏ ✏

- 1) Comme les lignes de niveau sont espacées régulièrement et qu'il fut traverser 5 lignes pour passer d'une altitude de 300 m à 400 m, Les lignes de niveau sont donc espacées de 20 m. Pour placer le point *B* on trace à partir de l'abscisse 250 une droite verticale et cette droite coupe la 3<sup>e</sup> ligne de niveau à partir du sommet en *B*
- 2) Pour que le chemin ne monte pas, il ne faut pas couper une ligne de niveau déjà coupée. On a par exemple le chemin suivant :

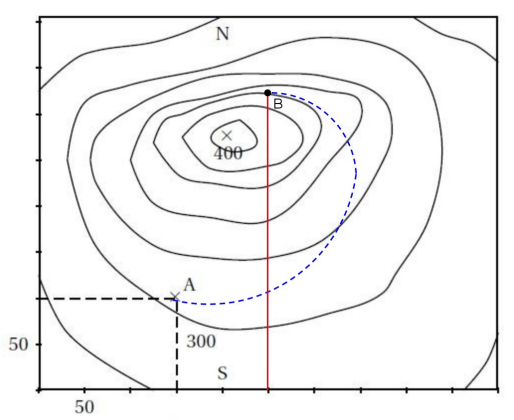

Graphique 1. Plan de la colline (courbes de niveau)

<span id="page-16-0"></span>3) Le premier point entouré correspondant à l'altitude 320 devrait être plus éloigné du point d'altitude 300 et plus proche de celui d'altitude 340.

Le second point entouré devrait être situé à l'altitude 320 et non 300.

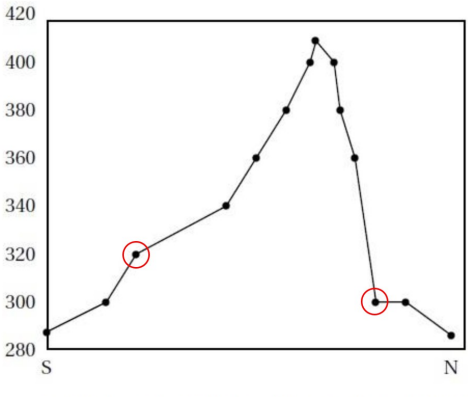

Graphique 2. Profil de la colline (coupe Sud-Nord)